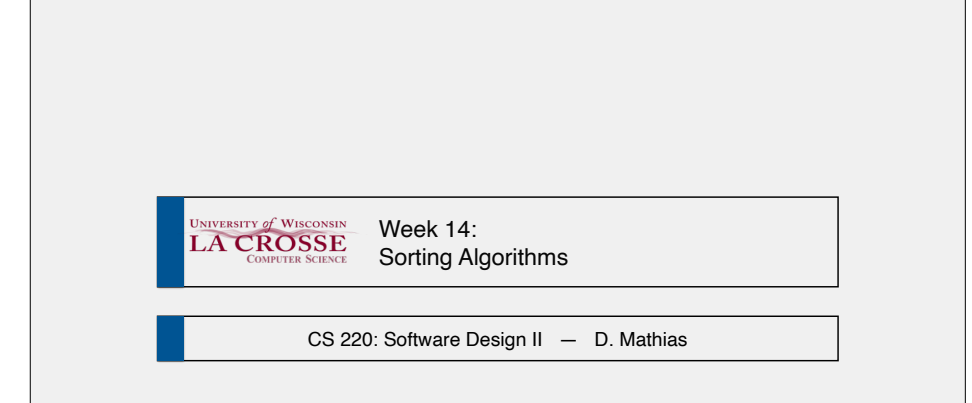

# Sorting

- Sorted data is crucial to human usability of data • e.g., phone book, entering grades, dates
- Sorted data is **also** crucial to computational efficiency in accessing data • i.e., how can a computer most efficiently find data?
- So, how do we sort data?

# Sorting Algorithms

- There are dozens of sorting algorithms<sup>1</sup>
- Sorting algorithms can be evaluated in many ways
	- run time
- memory usage
- general approach
	- e.g., exchanging, sorting
- parallelizability
	- i.e., can it be performed in parallel?

1: https://en.wikipedia.org/wiki/Sorting\_algorithm

# Sorting Algorithms We'll Explore

- selection sort (typically iterative)
- insertion sort (typically iterative)
- merge sort (typically recursive)
- quicksort (typically recursive)

- Considered one of the classic sorting algorithms
- •Very simple, but very inefficient (this tradeoff often occurs)
- •Thumbnail sketch:
- scan through the array multiple times
- •each time find the smallest "remaining" element
- •move that element to correct position

### Selection Sort

- •Array is divided into two parts: sorted (left part) and unsorted (right part) •initially, everything is unsorted
- •Scan through the unsorted part for the smallest element
- •Swap the smallest element with the leftmost unsorted value
- Length of sorted part increases by one, length of unsorted part decreases by one

• Repeat

# Selection Sort

Array is divided into two parts: sorted (left part) and unsorted (right part) Scan through the unsorted part for the smallest element Swap the smallest element with the leftmost unsorted value Length of sorted part increases by one, length of unsorted part decreases by one 8 3 2 5 9 7

# Selection Sort

#### Array is divided into two parts: sorted (left part) and unsorted (right part)

Scan through the unsorted part for the smallest element

Swap the smallest element with the leftmost unsorted value

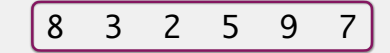

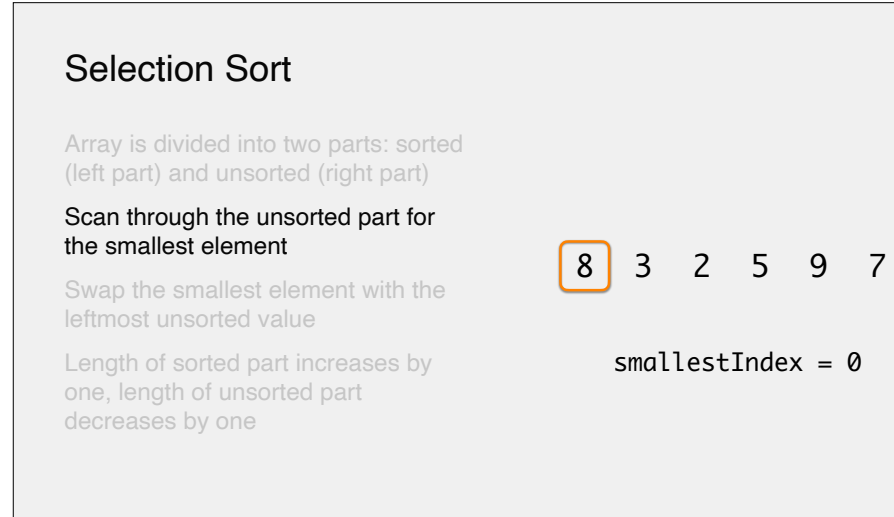

Array is divided into two parts: sorted (left part) and unsorted (right part)

#### Scan through the unsorted part for the smallest element

Swap the smallest element with the leftmost unsorted value

Length of sorted part increases by one, length of unsorted part decreases by one

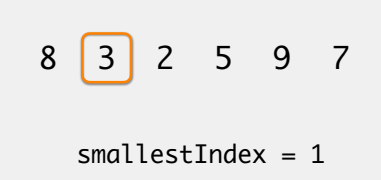

# Selection Sort

Array is divided into two parts: sorted (left part) and unsorted (right part)

#### Scan through the unsorted part for the smallest element

Swap the smallest element with the leftmost unsorted value

Length of sorted part increases by one, length of unsorted part decreases by one

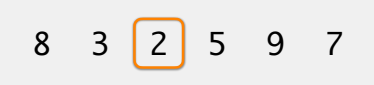

smallestIndex = 2

# Selection Sort

Array is divided into two parts: sorted (left part) and unsorted (right part)

#### Scan through the unsorted part for the smallest element

Swap the smallest element with the leftmost unsorted value

Length of sorted part increases by one, length of unsorted part decreases by one

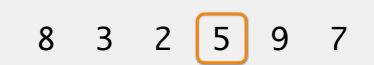

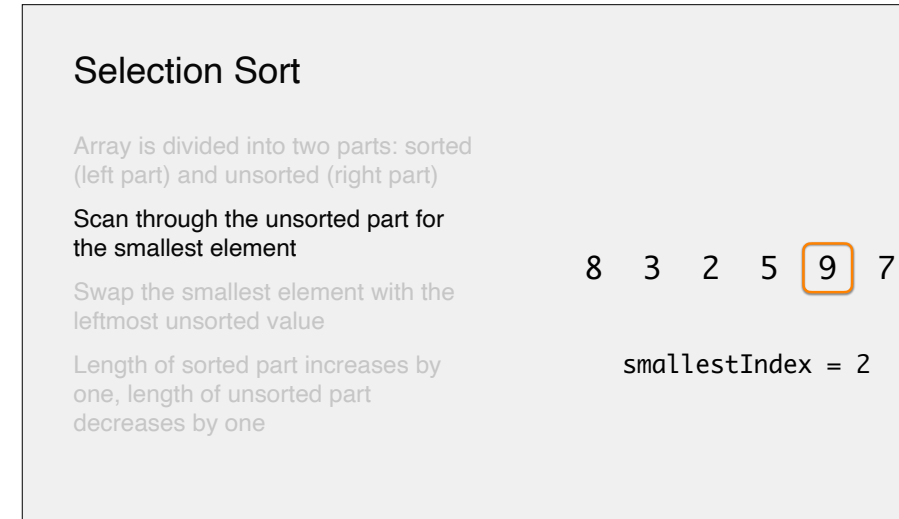

Array is divided into two parts: sorted (left part) and unsorted (right part)

#### Scan through the unsorted part for the smallest element

Swap the smallest element with the leftmost unsorted value

Length of sorted part increases by one, length of unsorted part decreases by one

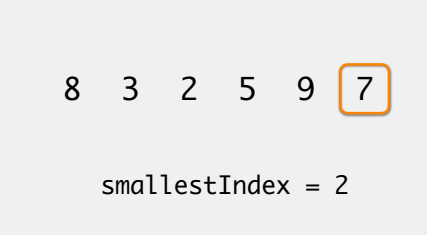

# Selection Sort

Array is divided into two parts: sorted (left part) and unsorted (right part)

Scan through the unsorted part for the smallest element

#### Swap the smallest element with the leftmost unsorted value

Length of sorted part increases by one, length of unsorted part decreases by one

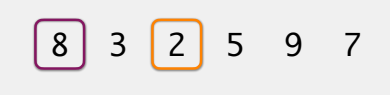

smallestIndex = 2

# Selection Sort

Array is divided into two parts: sorted (left part) and unsorted (right part)

Scan through the unsorted part for the smallest element

#### Swap the smallest element with the leftmost unsorted value

Length of sorted part increases by one, length of unsorted part decreases by one

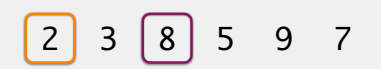

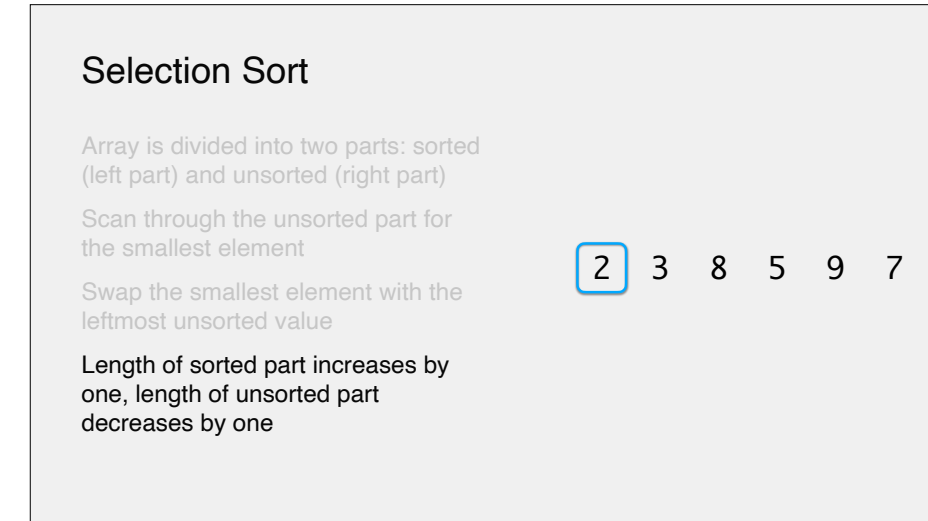

#### Array is divided into two parts: sorted (left part) and unsorted (right part)

Scan through the unsorted part for the smallest element

Swap the smallest element with the leftmost unsorted value

Length of sorted part increases by one, length of unsorted part decreases by one

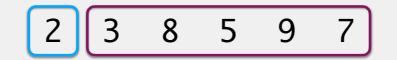

# Selection Sort

Array is divided into two parts: sorted (left part) and unsorted (right part)

#### Scan through the unsorted part for the smallest element

Swap the smallest element with the leftmost unsorted value

Length of sorted part increases by one, length of unsorted part decreases by one

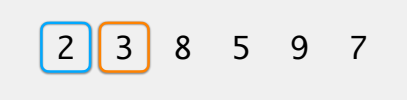

 $smallestIndex = 1$ 

# Selection Sort

Array is divided into two parts: sorted (left part) and unsorted (right part)

#### Scan through the unsorted part for the smallest element

Swap the smallest element with the leftmost unsorted value

Length of sorted part increases by one, length of unsorted part decreases by one

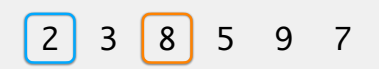

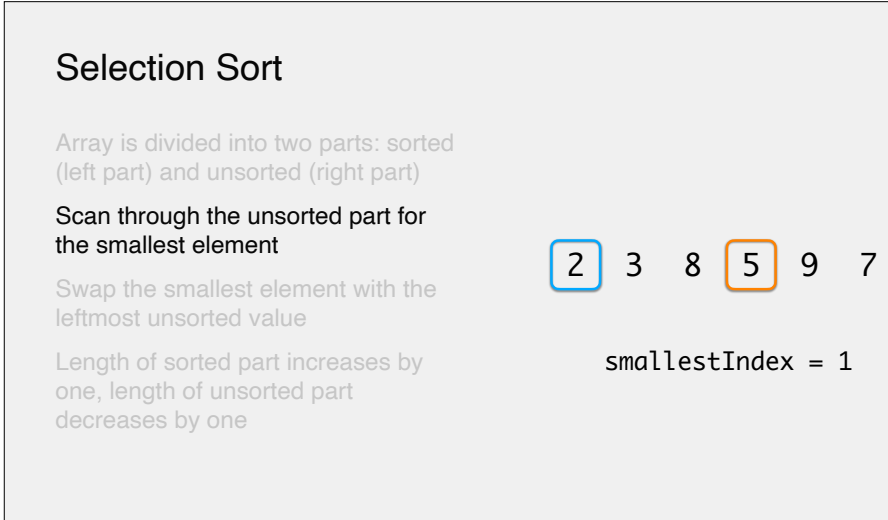

Array is divided into two parts: sorted (left part) and unsorted (right part)

#### Scan through the unsorted part for the smallest element

Swap the smallest element with the leftmost unsorted value

Length of sorted part increases by one, length of unsorted part decreases by one

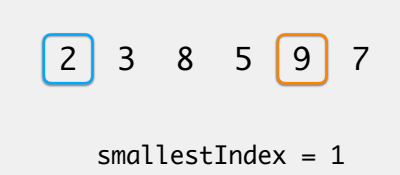

# Selection Sort

Array is divided into two parts: sorted (left part) and unsorted (right part)

#### Scan through the unsorted part for the smallest element

Swap the smallest element with the leftmost unsorted value

Length of sorted part increases by one, length of unsorted part decreases by one

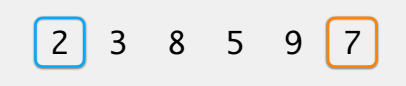

 $smallestIndex = 1$ 

# Selection Sort

Array is divided into two parts: sorted (left part) and unsorted (right part)

Scan through the unsorted part for the smallest element

#### Swap the smallest element with the leftmost unsorted value

Length of sorted part increases by one, length of unsorted part decreases by one

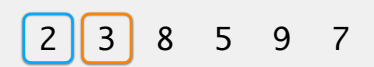

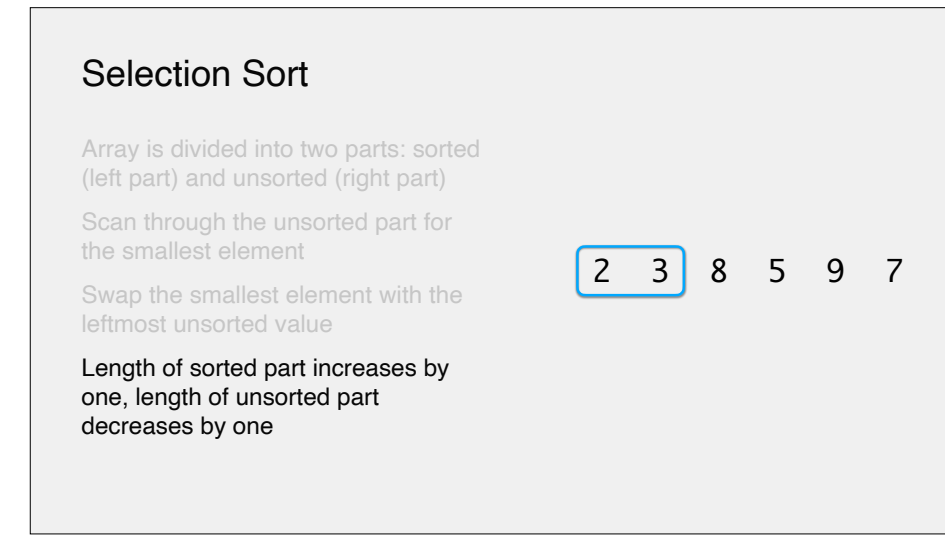

#### Array is divided into two parts: sorted (left part) and unsorted (right part)

Scan through the unsorted part for the smallest element

Swap the smallest element with the leftmost unsorted value

Length of sorted part increases by one, length of unsorted part decreases by one

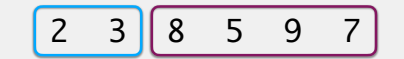

# Selection Sort

Array is divided into two parts: sorted (left part) and unsorted (right part)

#### Scan through the unsorted part for the smallest element

Swap the smallest element with the leftmost unsorted value

Length of sorted part increases by one, length of unsorted part decreases by one

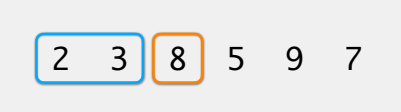

smallestIndex = 2

# Selection Sort

Array is divided into two parts: sorted (left part) and unsorted (right part)

#### Scan through the unsorted part for the smallest element

Swap the smallest element with the leftmost unsorted value

Length of sorted part increases by one, length of unsorted part decreases by one

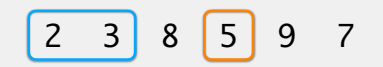

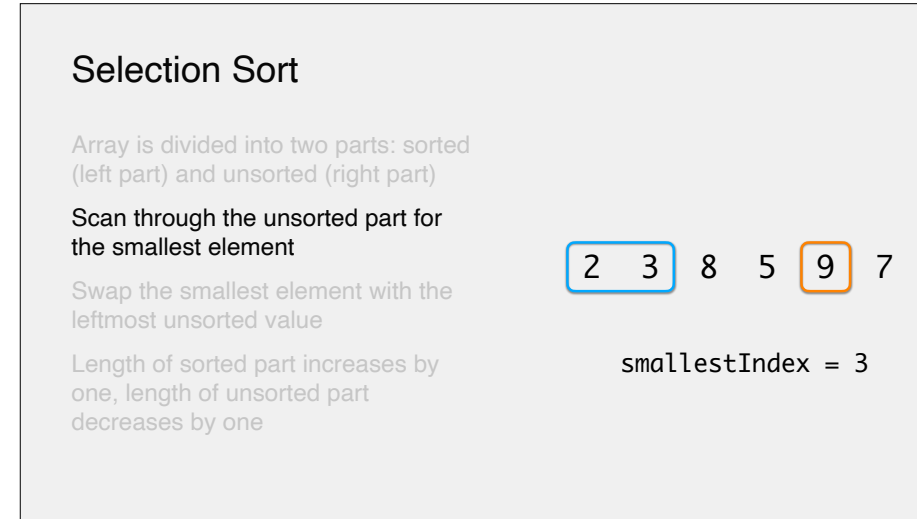

Array is divided into two parts: sorted (left part) and unsorted (right part)

#### Scan through the unsorted part for the smallest element

Swap the smallest element with the leftmost unsorted value

Length of sorted part increases by one, length of unsorted part decreases by one

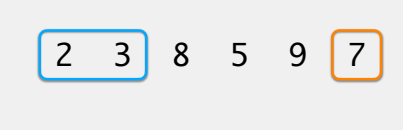

#### $smallestIndex = 3$

# Selection Sort

Array is divided into two parts: sorted (left part) and unsorted (right part)

Scan through the unsorted part for the smallest element

#### Swap the smallest element with the leftmost unsorted value

Length of sorted part increases by one, length of unsorted part decreases by one

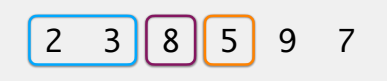

 $smallestIndex = 3$ 

# Selection Sort

Array is divided into two parts: sorted (left part) and unsorted (right part)

Scan through the unsorted part for the smallest element

#### Swap the smallest element with the leftmost unsorted value

Length of sorted part increases by one, length of unsorted part decreases by one

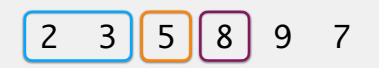

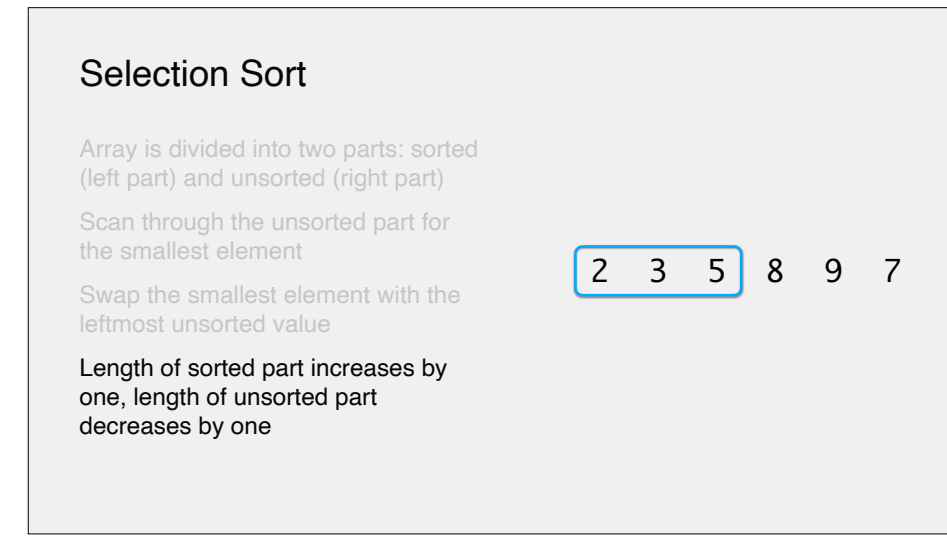

#### Array is divided into two parts: sorted (left part) and unsorted (right part)

Scan through the unsorted part for the smallest element

Swap the smallest element with the leftmost unsorted value

Length of sorted part increases by one, length of unsorted part decreases by one

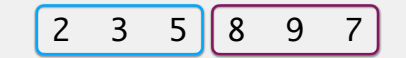

# Selection Sort

Array is divided into two parts: sorted (left part) and unsorted (right part)

#### Scan through the unsorted part for the smallest element

Swap the smallest element with the leftmost unsorted value

Length of sorted part increases by one, length of unsorted part decreases by one

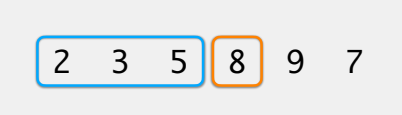

 $smallestIndex = 3$ 

# Selection Sort

Array is divided into two parts: sorted (left part) and unsorted (right part)

#### Scan through the unsorted part for the smallest element

Swap the smallest element with the leftmost unsorted value

Length of sorted part increases by one, length of unsorted part decreases by one

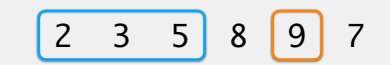

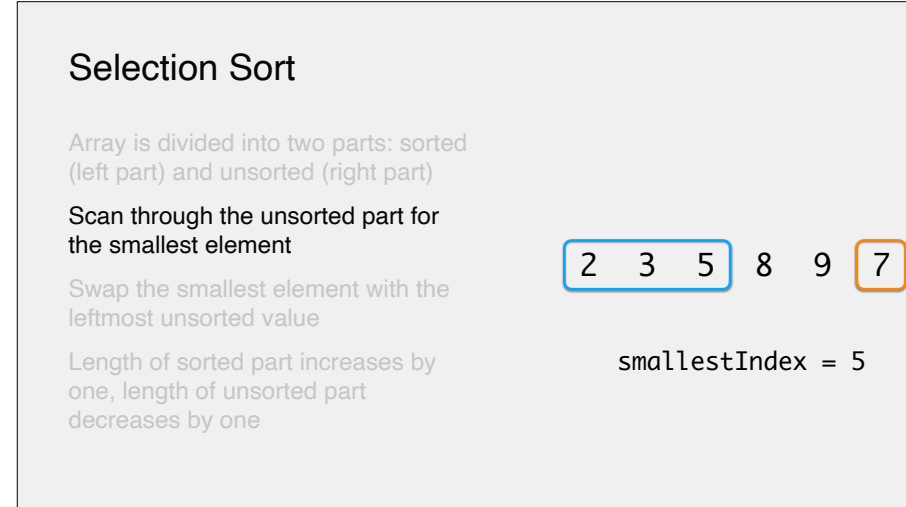

Array is divided into two parts: sorted (left part) and unsorted (right part)

Scan through the unsorted part for the smallest element

Swap the smallest element with the leftmost unsorted value

Length of sorted part increases by one, length of unsorted part decreases by one

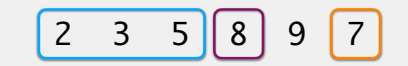

#### $smallestIndex = 5$

# Selection Sort

Array is divided into two parts: sorted (left part) and unsorted (right part)

Scan through the unsorted part for the smallest element

#### Swap the smallest element with the leftmost unsorted value

Length of sorted part increases by one, length of unsorted part decreases by one

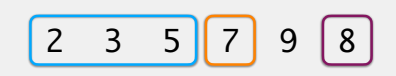

 $smallestIndex = 5$ 

# Selection Sort

Array is divided into two parts: sorted (left part) and unsorted (right part)

Scan through the unsorted part for the smallest element

Swap the smallest element with the leftmost unsorted value

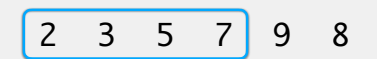

### Array is divided into two parts: sorted (left part) and unsorted (right part) Scan through the unsorted part for the smallest element Swap the smallest element with the leftmost unsorted value Length of sorted part increases by one, length of unsorted part decreases by one Selection Sort  $2 \t3 \t5 \t7 || 9 \t8$

# Selection Sort

Array is divided into two parts: sorted (left part) and unsorted (right part)

#### Scan through the unsorted part for the smallest element

Swap the smallest element with the leftmost unsorted value

Length of sorted part increases by one, length of unsorted part decreases by one

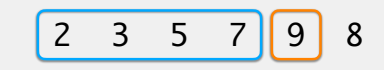

#### $smallestIndex = 4$

### Selection Sort

Array is divided into two parts: sorted (left part) and unsorted (right part)

#### Scan through the unsorted part for the smallest element

Swap the smallest element with the leftmost unsorted value

Length of sorted part increases by one, length of unsorted part decreases by one

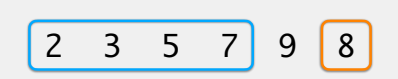

 $smallestIndex = 5$ 

# Selection Sort

Array is divided into two parts: sorted (left part) and unsorted (right part)

Scan through the unsorted part for the smallest element

#### Swap the smallest element with the leftmost unsorted value

Length of sorted part increases by one, length of unsorted part decreases by one

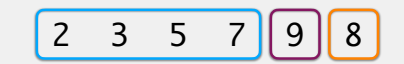

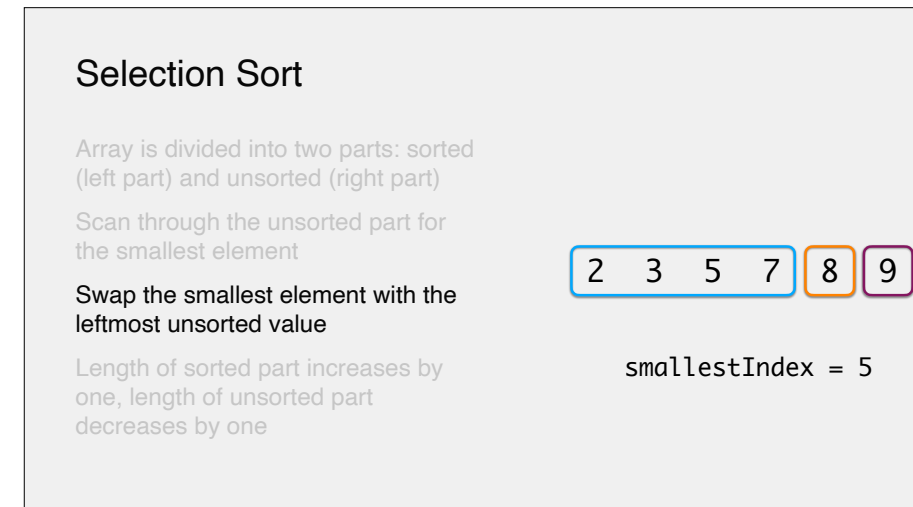

Array is divided into two parts: sorted (left part) and unsorted (right part)

Scan through the unsorted part for the smallest element

Swap the smallest element with the leftmost unsorted value

Length of sorted part increases by one, length of unsorted part decreases by one

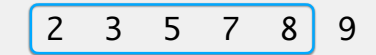

# Selection Sort

#### Array is divided into two parts: sorted (left part) and unsorted (right part)

Scan through the unsorted part for the smallest element

Swap the smallest element with the leftmost unsorted value

Length of sorted part increases by one, length of unsorted part decreases by one

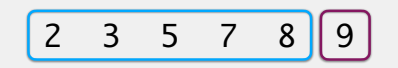

# Selection Sort

Array is divided into two parts: sorted (left part) and unsorted (right part)

#### Scan through the unsorted part for the smallest element

Swap the smallest element with the leftmost unsorted value

Length of sorted part increases by one, length of unsorted part decreases by one

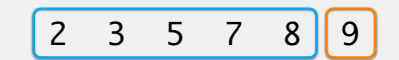

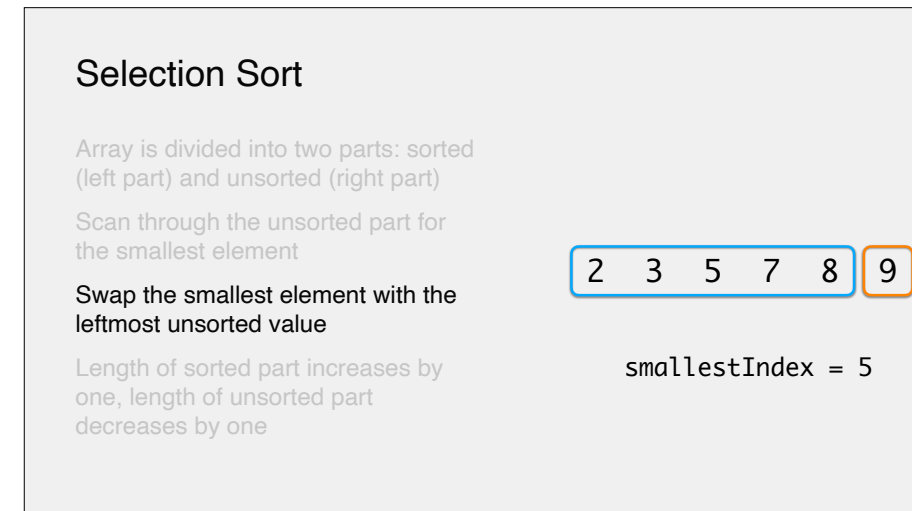

Array is divided into two parts: sorted (left part) and unsorted (right part)

Scan through the unsorted part for the smallest element

Swap the smallest element with the leftmost unsorted value

Length of sorted part increases by one, length of unsorted part decreases by one

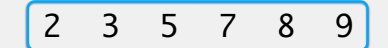

# Selection Sort

Array is divided into two parts: sorted (left part) and unsorted (right part)

Scan through the unsorted part for the smallest element

Swap the smallest element with the leftmost unsorted value

Length of sorted part increases by one, length of unsorted part decreases by one

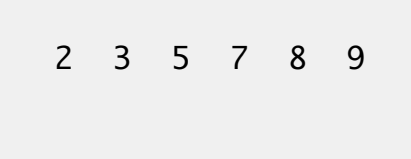

# Selection Sort: Code

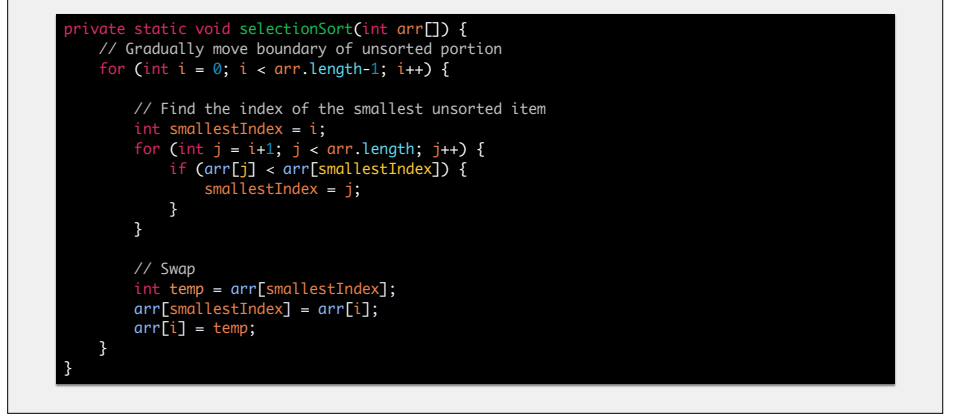

- Considered one of the classic sorting algorithms
- •Very simple, but very inefficient
- •Thumbnail sketch:
- •places next unsorted element into sorted part of array by…
- •…searching for correct position within the sorted part
- •that position may not be the element's final position

### Insertion Sort

- •Array is divided into two parts: sorted (left part) and unsorted (right part) •initially, first element is sorted, everything else is unsorted
- Look at the leftmost unsorted value
- Move it down the sorted list until it is in the correct place
- Length of sorted part increases by one, length of unsorted part decreases by one

• Repeat

# Insertion Sort

Array is divided into two parts: sorted (left part) and unsorted (right part) Look at the leftmost unsorted value Move it down the sorted list until it is in the correct place Length of sorted part increases by one, length of unsorted part decreases by one 8 3 2 5 9 7

### Insertion Sort

#### Array is divided into two parts: sorted (left part) and unsorted (right part)

Look at the leftmost unsorted value

Move it down the sorted list until it is in the correct place

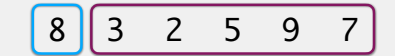

# Insertion Sort 8 3 2 5 9 7 Array is divided into two parts: sorted (left part) and unsorted (right part) Look at the leftmost unsorted value Move it down the sorted list until it is in the correct place Length of sorted part increases by one, length of unsorted part decreases by one

### Insertion Sort

Array is divided into two parts: sorted (left part) and unsorted (right part)

Look at the leftmost unsorted value

#### Move it down the sorted list until it is in the correct place

Length of sorted part increases by one, length of unsorted part decreases by one

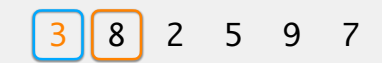

# Insertion Sort

Array is divided into two parts: sorted (left part) and unsorted (right part)

Look at the leftmost unsorted value

Move it down the sorted list until it is in the correct place

Length of sorted part increases by one, length of unsorted part decreases by one

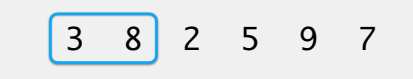

### Insertion Sort

#### Array is divided into two parts: sorted (left part) and unsorted (right part)

Look at the leftmost unsorted value

Move it down the sorted list until it is in the correct place

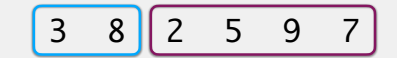

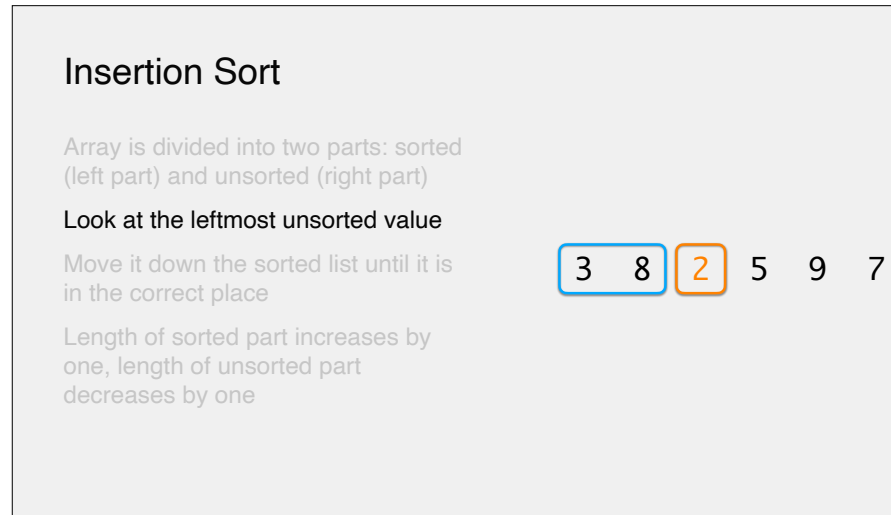

Array is divided into two parts: sorted (left part) and unsorted (right part)

Look at the leftmost unsorted value

#### Move it down the sorted list until it is in the correct place

Length of sorted part increases by one, length of unsorted part decreases by one

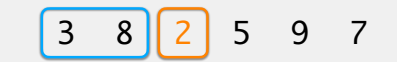

# Insertion Sort

Array is divided into two parts: sorted (left part) and unsorted (right part)

Look at the leftmost unsorted value

#### Move it down the sorted list until it is in the correct place

Length of sorted part increases by one, length of unsorted part decreases by one

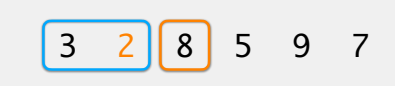

# Insertion Sort

Array is divided into two parts: sorted (left part) and unsorted (right part)

Look at the leftmost unsorted value

#### Move it down the sorted list until it is in the correct place

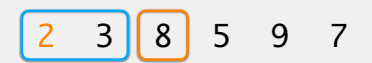

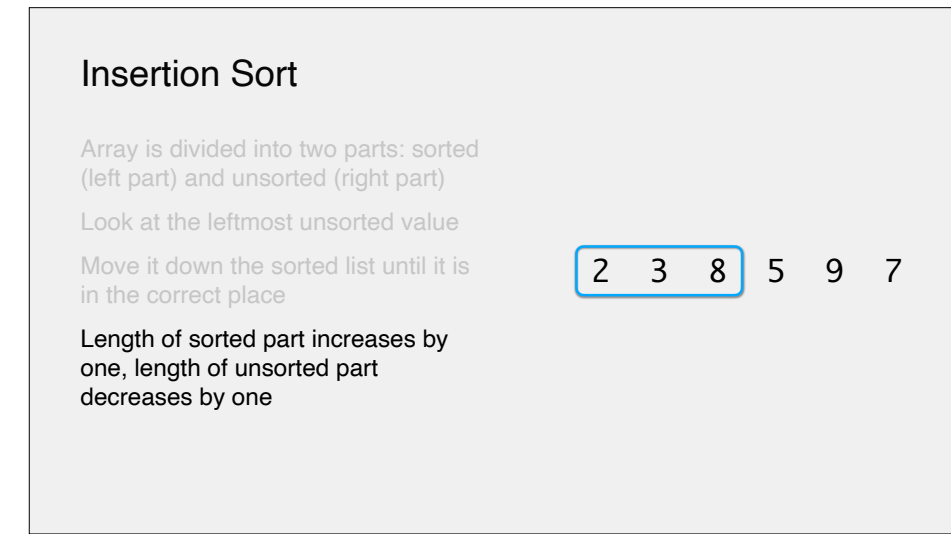

#### Array is divided into two parts: sorted (left part) and unsorted (right part)

Look at the leftmost unsorted value

Move it down the sorted list until it is in the correct place

Length of sorted part increases by one, length of unsorted part decreases by one

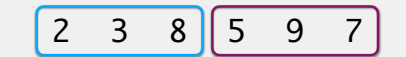

# Insertion Sort

Array is divided into two parts: sorted (left part) and unsorted (right part)

#### Look at the leftmost unsorted value

Move it down the sorted list until it is in the correct place

Length of sorted part increases by one, length of unsorted part decreases by one

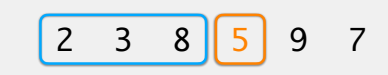

### Insertion Sort

Array is divided into two parts: sorted (left part) and unsorted (right part)

Look at the leftmost unsorted value

#### Move it down the sorted list until it is in the correct place

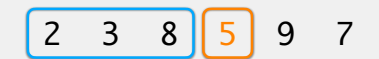

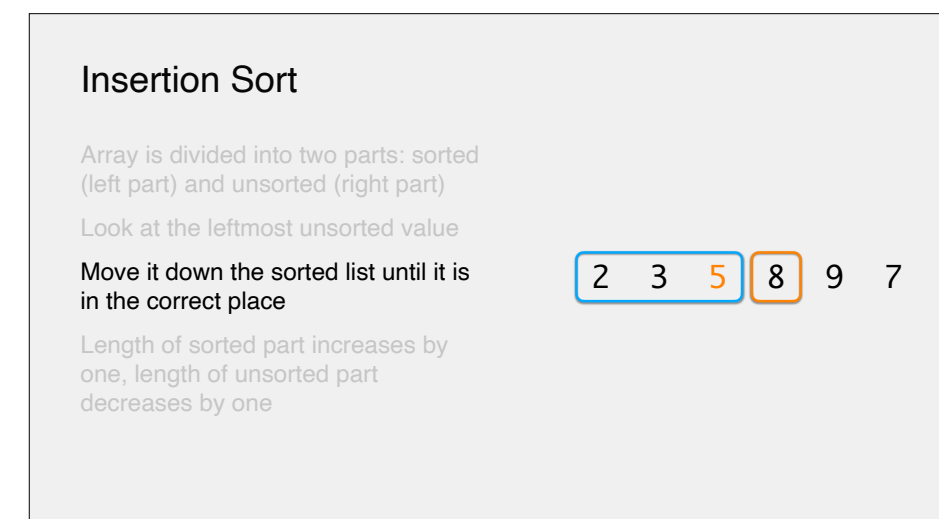

Array is divided into two parts: sorted (left part) and unsorted (right part)

Look at the leftmost unsorted value

Move it down the sorted list until it is in the correct place

Length of sorted part increases by one, length of unsorted part decreases by one

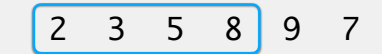

# Insertion Sort

#### Array is divided into two parts: sorted (left part) and unsorted (right part)

Look at the leftmost unsorted value

Move it down the sorted list until it is in the correct place

Length of sorted part increases by one, length of unsorted part decreases by one

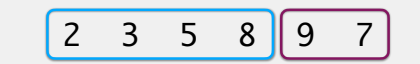

### Insertion Sort

Array is divided into two parts: sorted (left part) and unsorted (right part)

#### Look at the leftmost unsorted value

Move it down the sorted list until it is in the correct place

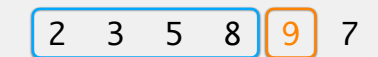

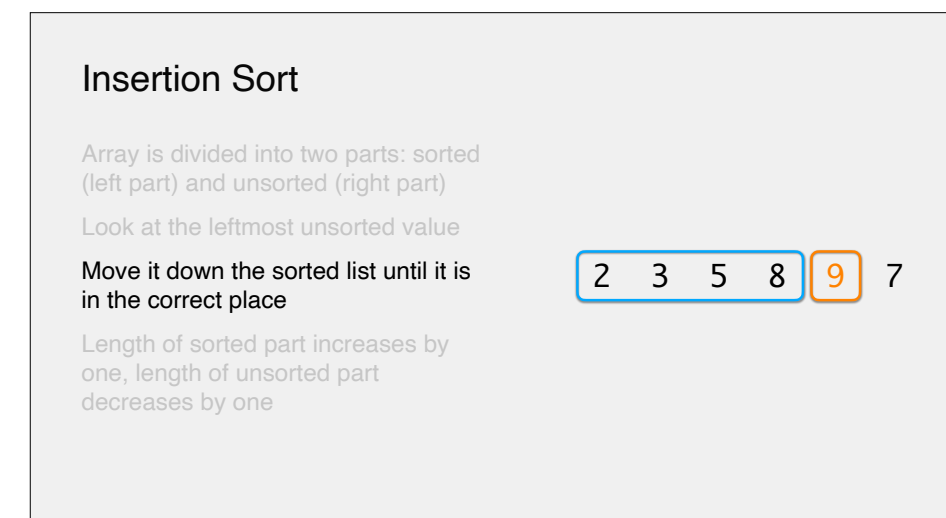

Array is divided into two parts: sorted (left part) and unsorted (right part)

Look at the leftmost unsorted value

Move it down the sorted list until it is in the correct place

Length of sorted part increases by one, length of unsorted part decreases by one

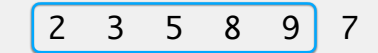

# Insertion Sort

#### Array is divided into two parts: sorted (left part) and unsorted (right part)

Look at the leftmost unsorted value

Move it down the sorted list until it is in the correct place

Length of sorted part increases by one, length of unsorted part decreases by one

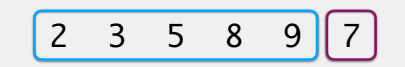

# Insertion Sort

Array is divided into two parts: sorted (left part) and unsorted (right part)

#### Look at the leftmost unsorted value

Move it down the sorted list until it is in the correct place

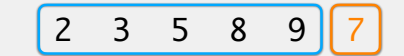

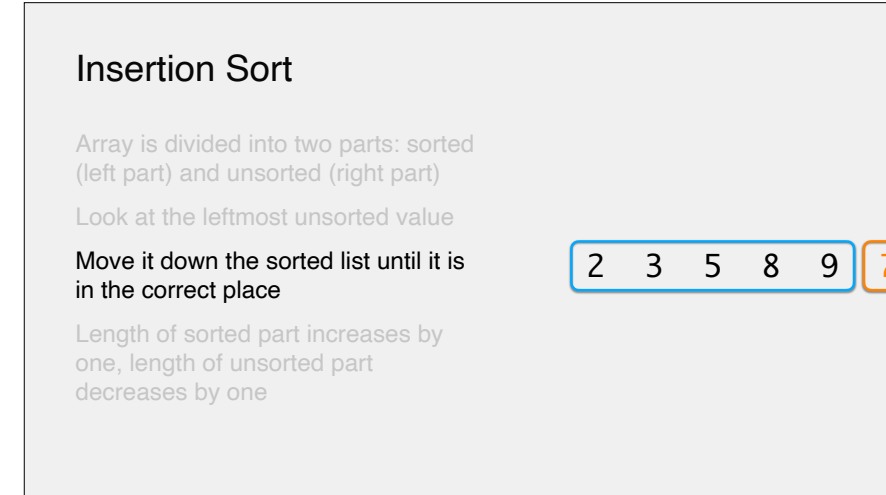

Array is divided into two parts: sorted (left part) and unsorted (right part)

Look at the leftmost unsorted value

#### Move it down the sorted list until it is in the correct place

Length of sorted part increases by one, length of unsorted part decreases by one

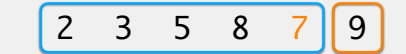

# Insertion Sort

Array is divided into two parts: sorted (left part) and unsorted (right part)

Look at the leftmost unsorted value

#### Move it down the sorted list until it is in the correct place

Length of sorted part increases by one, length of unsorted part decreases by one

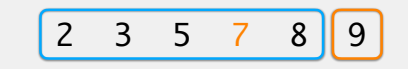

# Insertion Sort

Array is divided into two parts: sorted (left part) and unsorted (right part)

Look at the leftmost unsorted value

Move it down the sorted list until it is in the correct place

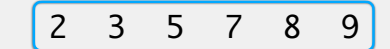

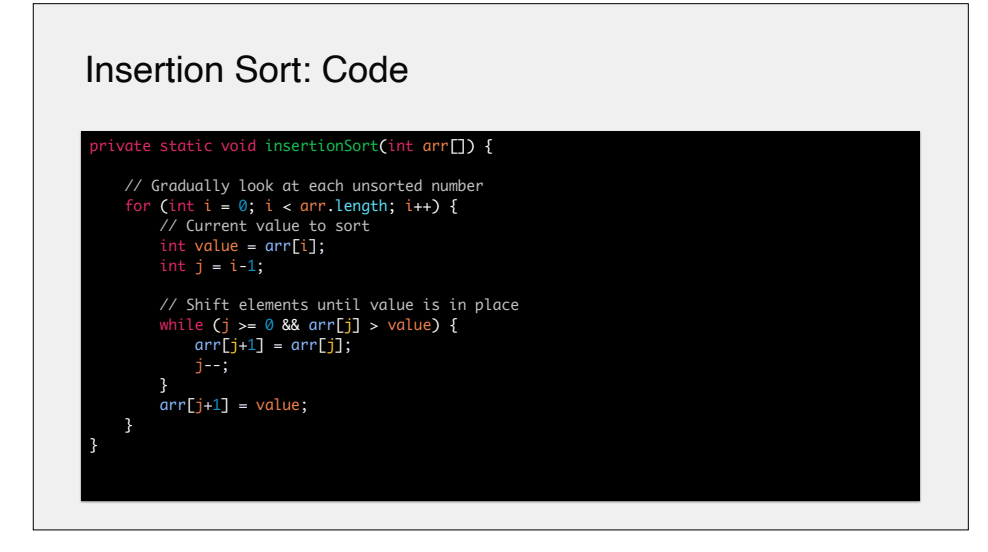

# Algorithm Analysis

First, consider what is the best and worst case scenarios for sorting an array Then, fill out the chart below with the run time (i.e., big O):

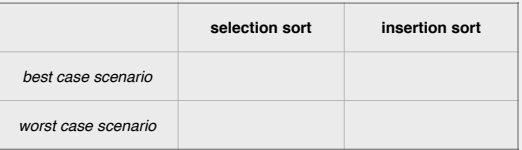

#### Selection Sort & Insertion Sort tic void insertionSort(int arr[]) { // Gradually look at each unsorted number for (int  $i = 0$ ;  $i < arr$ .length;  $i++)$  { // Current value to sort int value = arr[i]; // Shift elements until value is in place while (j >= 0 && arr[j] > value) { arr[j+1] = arr[j]; }  $arr[j+1] = value;$ } selectionSort(int arr[]) { // Gradually move boundary of unsorted portion for (int i = 0; i < arr.length-1; i++) { // Find the index of the smallest unsorted item<br>
int smallestIndex = i;<br>
for (int j = i+1; j < arr.length; j++) {<br>
if (arr[j] == arr[smallestIndex]) {<br>
smallestIndex = j;<br>
} } // Swap int temp = arr[smallestIndex]; arr[smallestIndex] = arr[i]; arr[i] = temp; } }

### Algorithm Analysis

First, consider what are the best and worst case scenarios for each algorithm Then, fill out the chart below with the run time (i.e., big O):

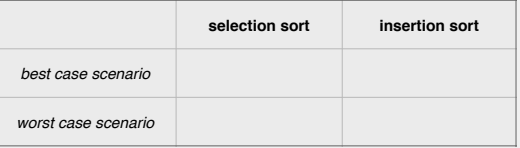

### Algorithm Analysis

First, consider what are the best and worst case scenarios for each algorithm Then, fill out the chart below with the run time (i.e., big O):

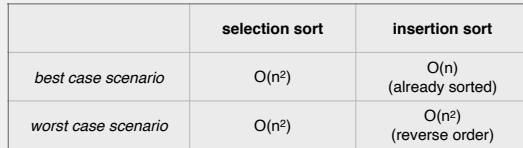

### Merge Sort

- Considered one of the classic sorting algorithms
- More complex than selection/insertion sort
- •…but more efficient!
- •Thumbnail sketch:
- •break the array up into individual elements
- sorts pairs of elements, then pairs of pairs, etc…until you have one unified array

# Merge Sort

Array is divided into its smallest unit i.e., a single element Sort and merge each paired subarray of elements Repeat sort/merge until there is only one array

# Merge Sort

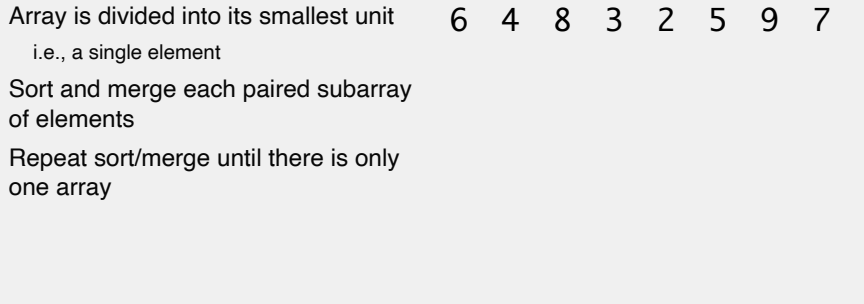

### Merge Sort

i.e., a single element

Array is divided into its smallest unit

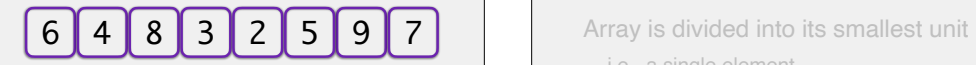

Sort and merge each paired subarray of elements

Repeat sort/merge until there is only one array

# Merge Sort

i.e., a single element

Sort and merge each paired subarray of elements

Repeat sort/merge until there is only one array

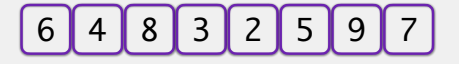

# Merge Sort

Array is divided into its smallest unit

i.e., a single element

#### Sort and merge each paired subarray of elements

Repeat sort/merge until there is only one array

# Merge Sort

6 4 8 3 2 5 9 7  $\vert$  Array is divided into its smallest unit

i.e., a single element

Sort and merge each paired subarray of elements

Repeat sort/merge until there is only one array

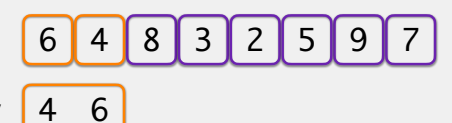

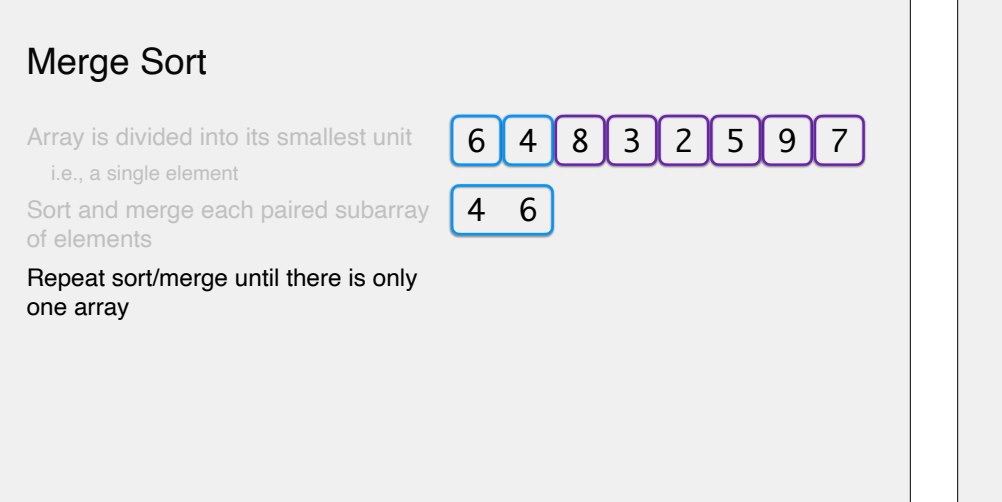

# Merge Sort

Array is divided into its smallest unit i.e., a single element

Sort and merge each paired subarray of elements

Repeat sort/merge until there is only one array

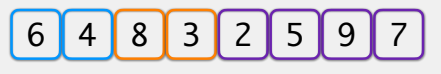

4 6

#### Merge Sort 6 4 8 3 2 5 9 7 4 6 3 8 Array is divided into its smallest unit i.e., a single element Sort and merge each paired subarray of elements Repeat sort/merge until there is only one array Merge Sort 6 4 8 3 2 5 9 7  $4 \t6 \t3 \t8$ Array is divided into its smallest unit i.e., a single element Sort and merge each paired subarray of elements Repeat sort/merge until there is only one array

# Merge Sort 6 4 8 3 2 5 9 7  $4 \t6 \t3 \t8$ Array is divided into its smallest unit i.e., a single element Sort and merge each paired subarray of elements Repeat sort/merge until there is only one array

# Merge Sort

Array is divided into its smallest unit i.e., a single element

Sort and merge each paired subarray of elements

Repeat sort/merge until there is only one array

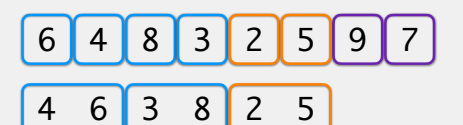

# Merge Sort

Array is divided into its smallest unit

i.e., a single element

Sort and merge each paired subarray of elements

Repeat sort/merge until there is only one array

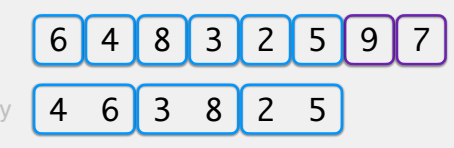

# Merge Sort

Array is divided into its smallest unit

i.e., a single element

Sort and merge each paired subarray of elements

Repeat sort/merge until there is only one array

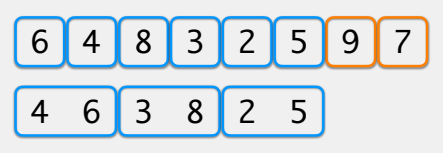

# Merge Sort

Array is divided into its smallest unit

i.e., a single element

Sort and merge each paired subarra of elements

Repeat sort/merge until there is only one array

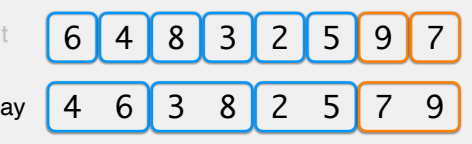

# Merge Sort

Array is divided into its smallest unit i.e., a single element

Sort and merge each paired subarray of elements

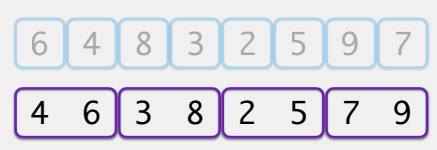

Repeat sort/merge until there is only one array

# Merge Sort 6 4 8 3 2 5 9 7  $4 \t6 \t3 \t8 \t2 \t5 \t7 \t9$ Array is divided into its smallest unit i.e., a single element Sort and merge each paired subarray of elements Repeat sort/merge until there is only one array

#### Merge Sort 6 4 8 3 2 5 9 7 4 6 3 8 2 5 7 9 Array is divided into its smallest unit i.e., a single element Sort and merge each paired subarray of elements Repeat sort/merge until there is only one array **N.B.:** the individual subarrays are already sorted, so we just need to

compare the first element in each subarray

### Merge Sort 6 4 8 3 2 5 9 7 4 6 3 8 2 5 7 9 Array is divided into its smallest unit i.e., a single element Sort and merge each paired subarray of elements Repeat sort/merge until there is only one array 3

# Merge Sort

Array is divided into its smallest unit

i.e., a single element

Sort and merge each paired subarray of elements

Repeat sort/merge until there is only one array

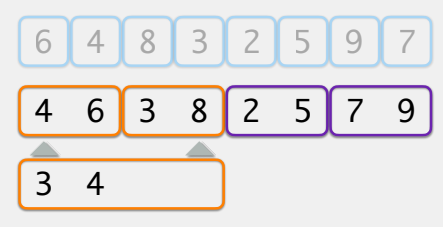

# Merge Sort 6 4 8 3 2 5 9 7 4 6 3 8 2 5 7 9 Array is divided into its smallest unit i.e., a single element Sort and merge each paired subarray of elements Repeat sort/merge until there is only one array 3 4 6

### Merge Sort 6 4 8 3 2 5 9 7 4 6 3 8 2 5 7 9 Array is divided into its smallest unit i.e., a single element Sort and merge each paired subarray of elements Repeat sort/merge until there is only one array 3 4 6 8

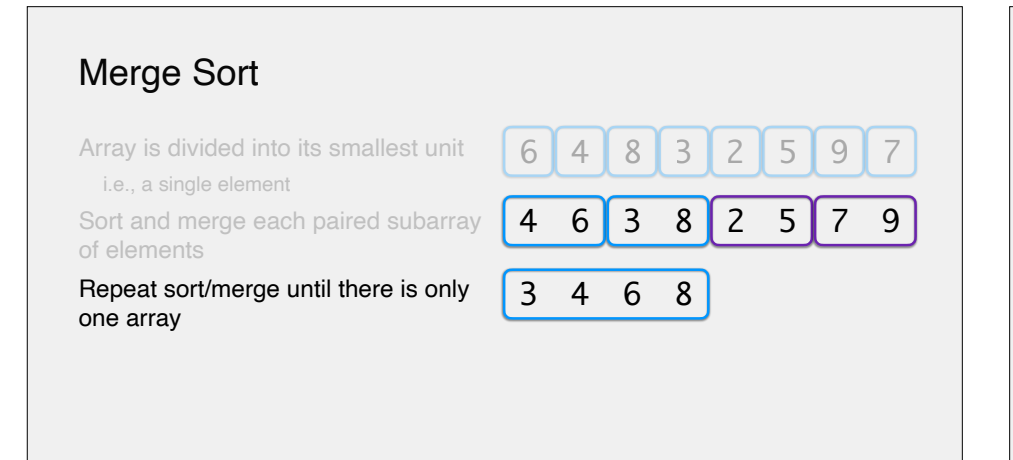

# Merge Sort

Array is divided into its smallest unit

i.e., a single element

Sort and merge each paired subarray of elements

Repeat sort/merge until there is only one array

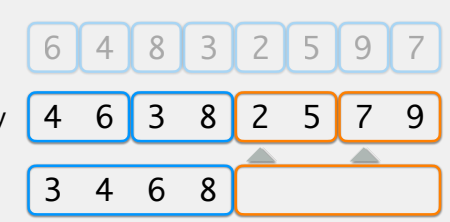

# Merge Sort

Array is divided into its smallest unit

i.e., a single element

Sort and merge each paired subarr of elements

Repeat sort/merge until there is only one array

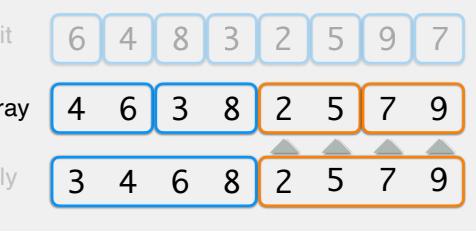

# Merge Sort

Array is divided into its smallest unit

i.e., a single element

Sort and merge each paired subarray of elements

Repeat sort/merge until there is only one array

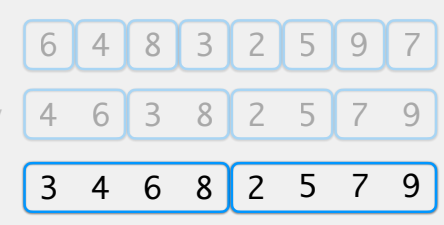

### Merge Sort 6 4 8 3 2 5 9 7 4 6 3 8 2 5 7 9 3 4 6 8 2 5 7 9 Array is divided into its smallest unit i.e., a single element Sort and merge each paired subarray of elements Repeat sort/merge until there is only one array

# Merge Sort

Array is divided into its smallest unit i.e., a single element

Sort and merge each paired subarray of elements

Repeat sort/merge until there is only one array

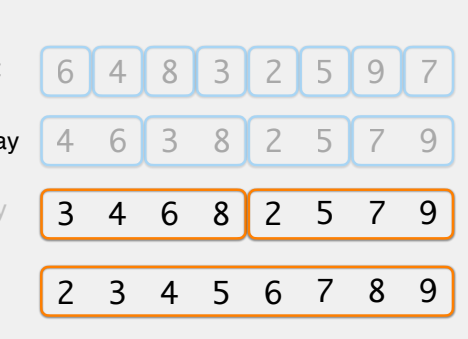

# Merge Sort

Array is divided into its smallest unit

i.e., a single element

Sort and merge each paired subarra of elements

Repeat sort/merge until there is only one array

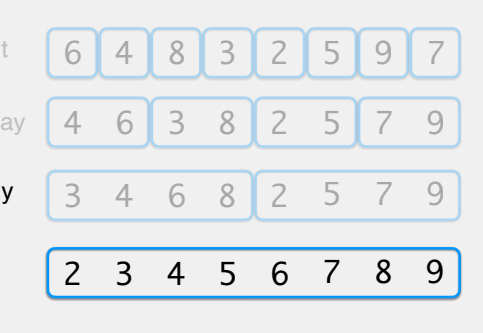

#### Merge Sort Analysis Called a *divide and conquer* n 6 4 8 3 2 5 9 7 algorithm At each level, we look at *n* n 4 6 3 8 2 5 7 9 log(n) levels log(n) levels elements Calculating the run time 3 4 6 8 2 5 7 9 n requires also calculating the number of levels 2 3 4 5 6 7 8 9 n $O(n log(n))$ both best and worst case

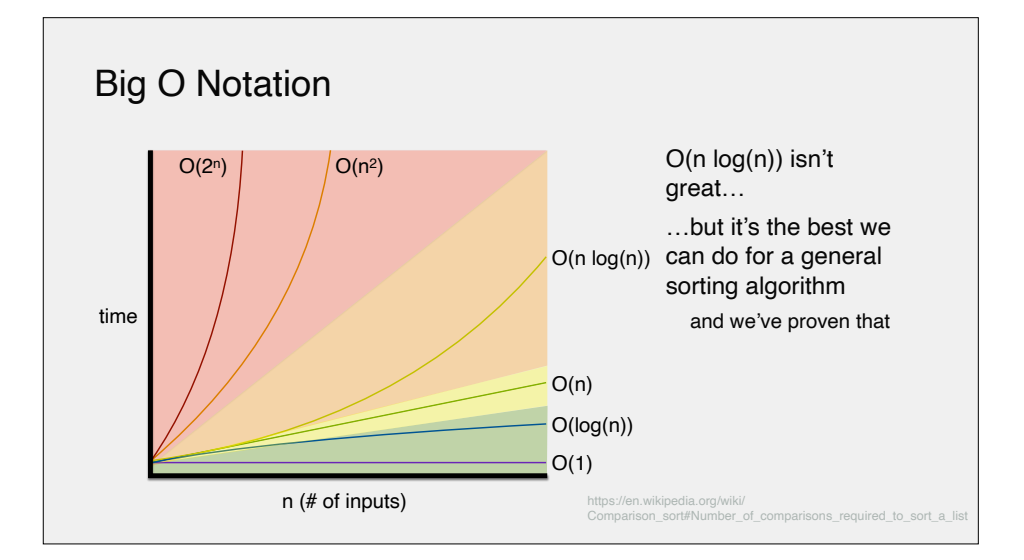

# Always performs O(n log(n)) even if the array is already sorted! Takes up more memory insertion and selection sort are *in-place* sorts i.e., they swap items around in the same array merge sort requires additional arrays to move from each level Downsides to Merge Sort

# **Quicksort**

- Considered one of the classic sorting algorithms
- •Similar to merge sort in terms of complexity, run time •another divide-and-conquer algorithm
- •Thumbnail sketch: •repeatedly subdivide elements by comparing to a single element called the pivot •use recursion to sort the subdivisions

# **Quicksort**

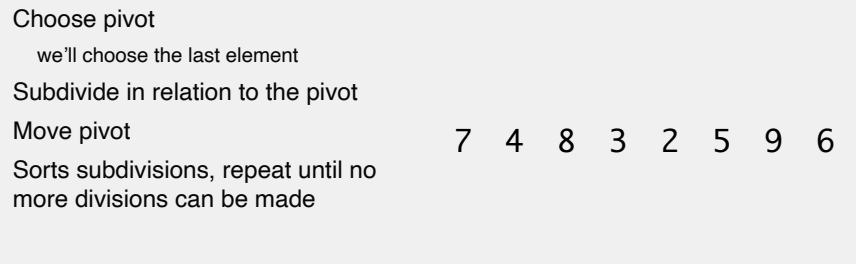

# Choose pivot we'll choose the last element Subdivide in relation to the pivot Move pivot Sorts subdivisions, repeat until no more divisions can be made **Quicksort** 7 4 8 3 2 5 9 6

# **Quicksort** Choose pivot we'll choose the last element

#### Subdivide in relation to the pivot

Move pivot

Sorts subdivisions, repeat until no more divisions can be made

# **Quicksort**

Choose pivot

we'll choose the last element

#### Subdivide in relation to the pivot

Move pivot

Sorts subdivisions, repeat until no more divisions can be made

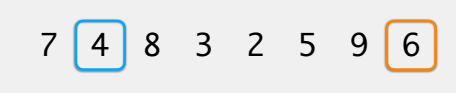

# **Quicksort**

Choose pivot

we'll choose the last element

#### Subdivide in relation to the pivot

Move pivot

Sorts subdivisions, repeat until no more divisions can be made

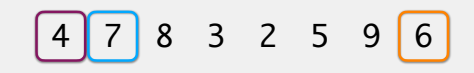

7 4 8 3 2 5 9 6

# **Quicksort**  $\boxed{4}$  7  $\boxed{8}$  3 2 5 9  $\boxed{6}$ Choose pivot we'll choose the last element Subdivide in relation to the pivot Move pivot Sorts subdivisions, repeat until no more divisions can be made

# **Quicksort**

Choose pivot

we'll choose the last element

#### Subdivide in relation to the pivot

Move pivot

Sorts subdivisions, repeat until no more divisions can be made

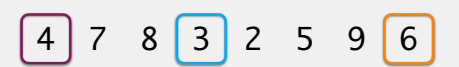

# **Quicksort**

Choose pivot

we'll choose the last element

#### Subdivide in relation to the pivot

Move pivot

Sorts subdivisions, repeat until no more divisions can be made

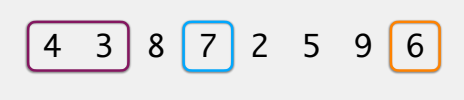

# **Quicksort**

#### Choose pivot

we'll choose the last element

#### Subdivide in relation to the pivot

Move pivot

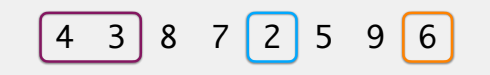

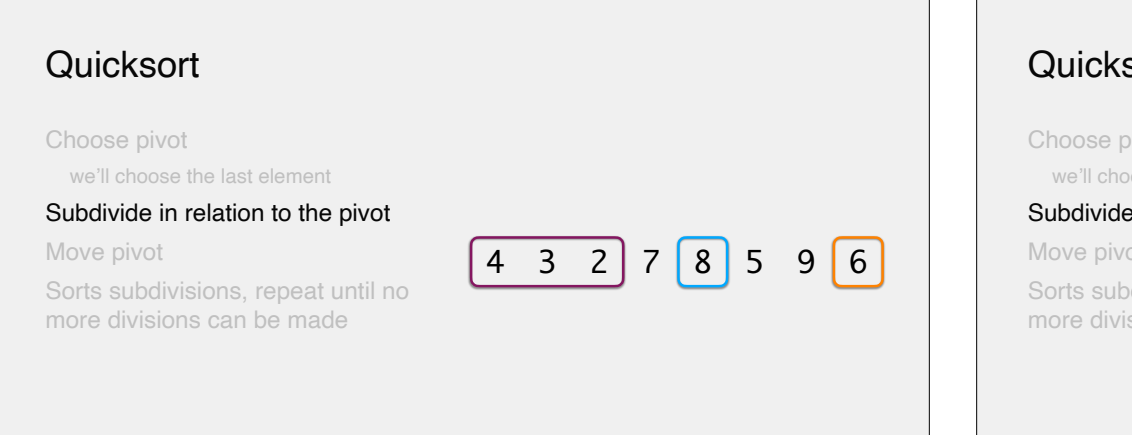

Choose pivot

we'll choose the last element

#### Subdivide in relation to the pivot

Move pivot

Sorts subdivisions, repeat until no more divisions can be made

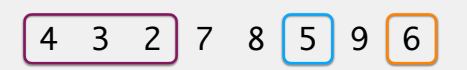

# **Quicksort**

Choose pivot

we'll choose the last element

#### Subdivide in relation to the pivot

Move pivot

Sorts subdivisions, repeat until no more divisions can be made

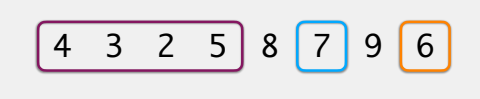

# **Quicksort**

#### Choose pivot

we'll choose the last element

#### Subdivide in relation to the pivot

Move pivot

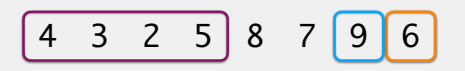

Choose pivot

we'll choose the last element

Subdivide in relation to the pivot

#### Move pivot

Sorts subdivisions, repeat until no more divisions can be made

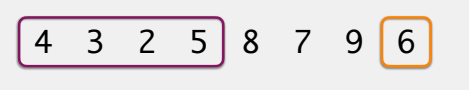

# **Quicksort**

Choose pivot

we'll choose the last element

Subdivide in relation to the pivot

#### Move pivot

Sorts subdivisions, repeat until no more divisions can be made

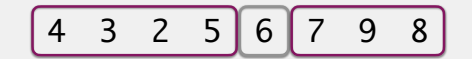

# **Quicksort**

Choose pivot

we'll choose the last element

Subdivide in relation to the pivot

Move pivot

Sorts subdivisions, repeat until no more divisions can be made

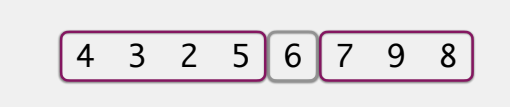

# Choose pivot we'll choose the last element **Quicksort**

Subdivide in relation to the pivot

Move pivot

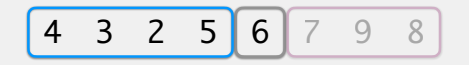

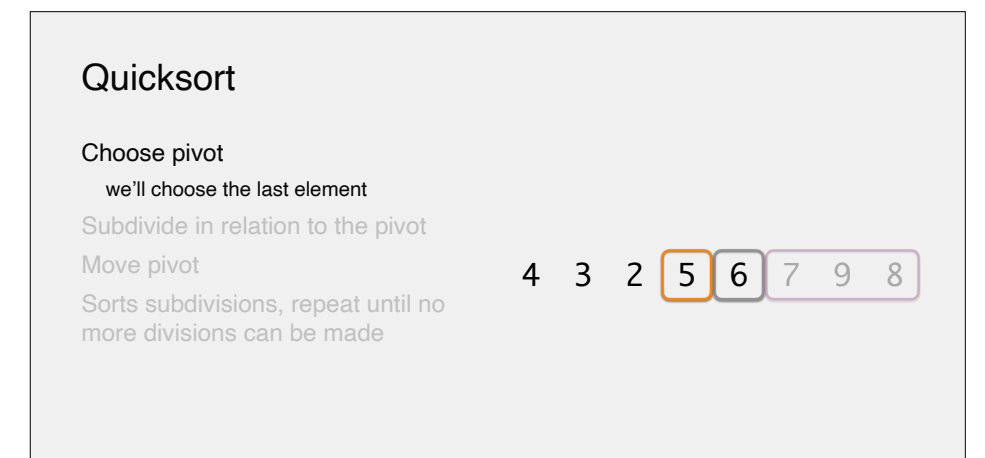

Choose pivot

we'll choose the last element

#### Subdivide in relation to the pivot

Move pivot

Sorts subdivisions, repeat until no more divisions can be made

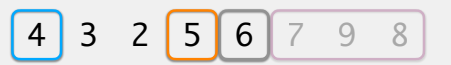

# **Quicksort**

Choose pivot

we'll choose the last element

#### Subdivide in relation to the pivot

Move pivot

Sorts subdivisions, repeat until no more divisions can be made

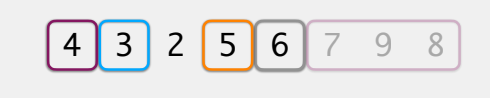

# **Quicksort**

Choose pivot

we'll choose the last element

#### Subdivide in relation to the pivot

Move pivot

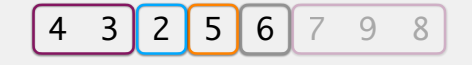

Choose pivot

we'll choose the last element

Subdivide in relation to the pivot

#### Move pivot

Sorts subdivisions, repeat until no more divisions can be made

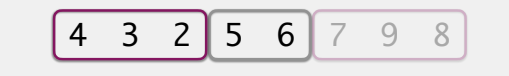

# **Quicksort**

Choose pivot

we'll choose the last element

Subdivide in relation to the pivot

Move pivot

Sorts subdivisions, repeat until no more divisions can be made

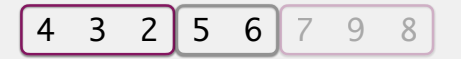

# **Quicksort**

#### Choose pivot

we'll choose the last element

Subdivide in relation to the pivot

Move pivot

Sorts subdivisions, repeat until no more divisions can be made

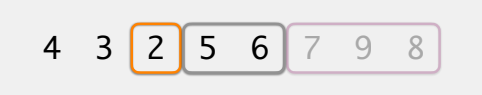

# **Quicksort**

#### Choose pivot

we'll choose the last element

#### Subdivide in relation to the pivot

Move pivot

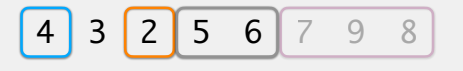

Choose pivot

we'll choose the last element

Subdivide in relation to the pivot

Move pivot

Sorts subdivisions, repeat until no more divisions can be made

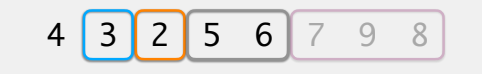

# **Quicksort**

Choose pivot

we'll choose the last element

#### Subdivide in relation to the pivot

Move pivot

Sorts subdivisions, repeat until no more divisions can be made

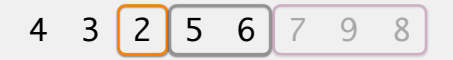

# **Quicksort**

Choose pivot

we'll choose the last element

Subdivide in relation to the pivot

#### Move pivot

Sorts subdivisions, repeat until no more divisions can be made

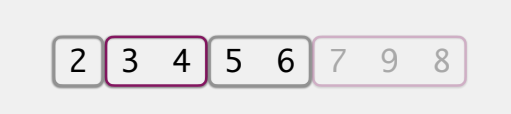

# **Quicksort**

#### Choose pivot

we'll choose the last element

Subdivide in relation to the pivot

Move pivot

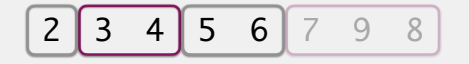

#### Choose pivot

#### we'll choose the last element

Subdivide in relation to the pivot

Move pivot

Sorts subdivisions, repeat until no more divisions can be made

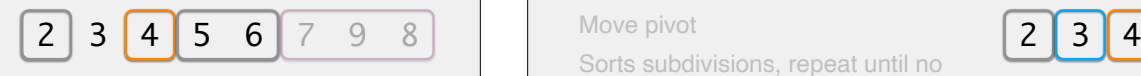

# **Quicksort**

Choose pivot

we'll choose the last element

#### Subdivide in relation to the pivot

Move pivot

Sorts subdivisions, repeat until no more divisions can be made

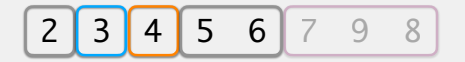

# **Quicksort**

Choose pivot

we'll choose the last element

Subdivide in relation to the pivot

#### Move pivot

Sorts subdivisions, repeat until no more divisions can be made

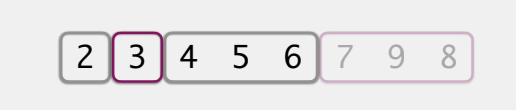

# **Quicksort**

#### Choose pivot

we'll choose the last element

Subdivide in relation to the pivot

Move pivot

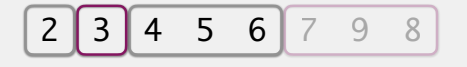

Choose pivot

we'll choose the last element

Subdivide in relation to the pivot

#### Move pivot

Sorts subdivisions, repeat until no more divisions can be made

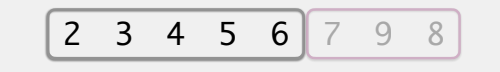

# **Quicksort**

#### Choose pivot

#### we'll choose the last element

Subdivide in relation to the pivot

Move pivot

Sorts subdivisions, repeat until no more divisions can be made

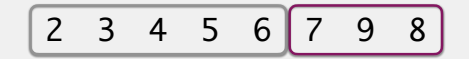

# **Quicksort**

Choose pivot

#### we'll choose the last element

Subdivide in relation to the pivot

Move pivot

Sorts subdivisions, repeat until no more divisions can be made

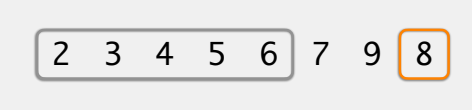

# **Quicksort**

#### Choose pivot

we'll choose the last element

#### Subdivide in relation to the pivot

Move pivot

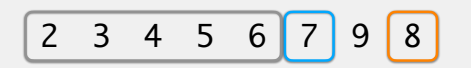

Choose pivot

we'll choose the last element

#### Subdivide in relation to the pivot

Move pivot

Sorts subdivisions, repeat until no more divisions can be made

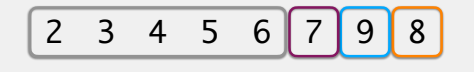

# **Quicksort**

Choose pivot

we'll choose the last element

Subdivide in relation to the pivot

#### Move pivot

Sorts subdivisions, repeat until no more divisions can be made

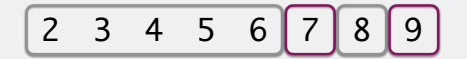

# **Quicksort**

Choose pivot

we'll choose the last element

Subdivide in relation to the pivot

Move pivot

Sorts subdivisions, repeat until no more divisions can be made

![](_page_39_Picture_20.jpeg)

What does **best case** and **worst case** mean with quicksort?

### Algorithm Analysis

First, consider what is the best and worst case scenarios for sorting an array not the same scenarios for the two different sorts!

Then, fill out the chart below with the run time (i.e., big O):

![](_page_40_Picture_144.jpeg)

# Algorithm Analysis

First, consider what is the best and worst case scenarios for sorting an array not the same scenarios for the two different sorts!

Then, fill out the chart below with the run time (i.e., big O):

![](_page_40_Picture_145.jpeg)

### Algorithm Analysis

First, consider what is the best and worst case scenarios for sorting an array not the same scenarios for the two different sorts!

Then, fill out the chart below with the run time (i.e., big O):

![](_page_40_Picture_146.jpeg)

### Expanding Our Sorting Efforts

What about linked lists? Singly vs doubly linked? What about objects? How do we define equality/inequality?

# Expanding Our Sorting Efforts

What about linked lists? Singly vs doubly linked? can use any sort that only requires accessing our values in a sequential order i.e., insertion sort, selection sort, merge sort quicksort requires random access, and has worse performance

What about objects? How do we define equality/inequality?

### Expanding Our Sorting Efforts

What about linked lists? Singly vs doubly linked? can use any sort that only requires accessing our values in a sequential order i.e., insertion sort, selection sort, merge sort quicksort requires random access, and has worse performance What about objects? How do we define equality/inequality? equals(Object o), compareTo(Object o)

### Merge Sort vs Quicksort, Array vs Linked List

Consider what we know about the strengths and weaknesses of access and insertion in arrays and linked lists. How do those strengths and weaknesses play out in these two sorting algorithms?

![](_page_41_Picture_71.jpeg)